# startupindia

**HOW TO**

# **CREATE A PROGRAM**

**STEP - WISEPROGRAM GUIDE FOR HOSTS | VERSION 2.0**

### What is a Program?

Startups and entrepreneurs can participate in programs such as challenges and hackathons hosted on the Startup India Portal and can get a chance to win cash prizes, incubation, funding, or other kinds of essential support. They can also take advantage of educational workshops and sessions hosted on our platform.

Corporates, Incubators, Accelerators, Government Departments and other stakeholders can host a program in order to discover innovative solutions to their business problems or explore potential startups to partner with.

### Who can be a Host?

You can register as a Host if you have the following profile type:

- 
- 
- 
- 
- 

**Mentor, Investor, Incubator, Accelerator & Corporate,**

**Government Body.**

Program Creation: Overview Create your **Host Profile**

Wait till it is published\* (Which doesn't take long!)

Go to your **Dashboard** once published

Select ' **My Programs**' to create your very own application for startups

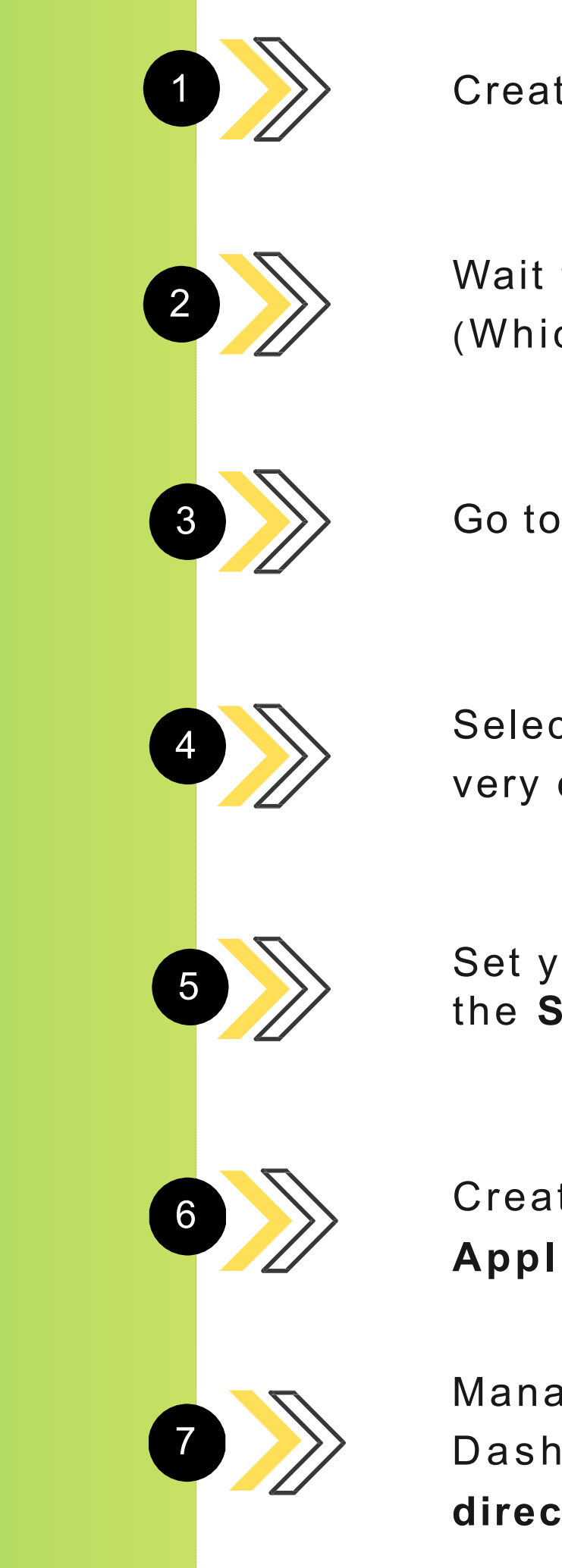

Set your own **Parameters** for evaluating the **Startup Applications**

Create you own customized **Application Form**

\**Publishing of profiles takes approx. 48 hours as the Startup Team verifies your profile to make sure that it fits the role of an Ecosystem Host*

Manage applications through your Program Dashboard once it is live and **Declare Results directly on Startup India**!

### **Program Creation Additional Additional**

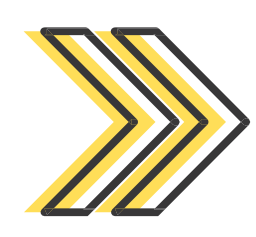

Enabling bodies registered on the Hub can create their very own **Program**, **Workshop** or a **Challenge** along with the access to **manage all applications**  they receive from startups and others during its course

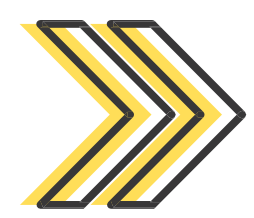

With the functionality of **Accepting, Rejecting, Scoring applications**, and marking an application as **Incomplete**, the System is an easy to use mechanism and an effective way to reach out to a huge entrepreneurial ecosystem

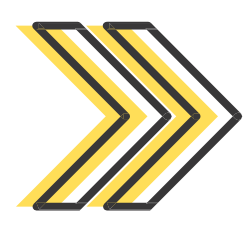

You can select which industries, service type, stage or stakeholder you are catering to in the application

## **Inform ation**

## **MAKE YOUR PROGRAM LIVE**

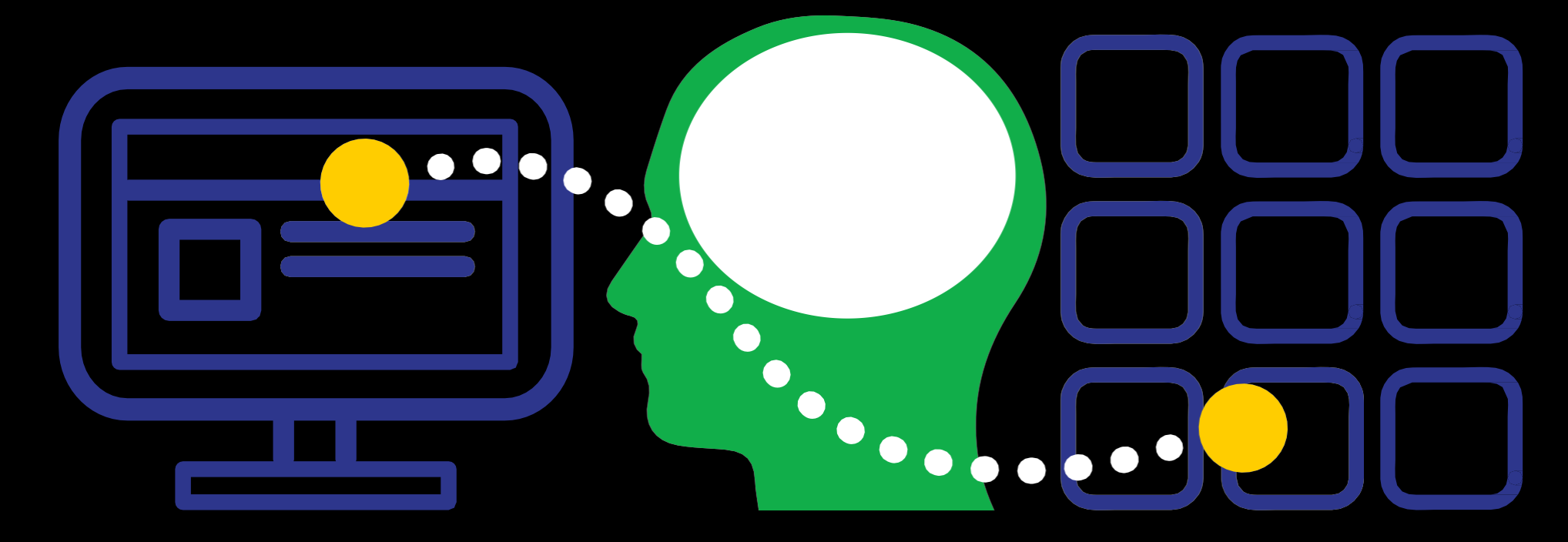

**300+ Programs & Challenges Hosted**

**26K+ Applications Received**

### startupindia

### 1. Create your Host type of the control of the control of the control of the control of the control of the control of the control of the control of the control of the control of the control of the control of the control of the control of the

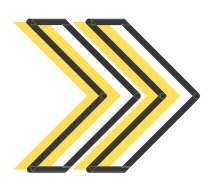

Creating a profile simply requires you to **[www.startupindia.gov.in](http://www.startupindia.gov.in/)** & click on Re

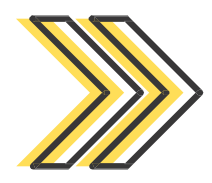

Once your email address is verified by an taken to a 'Persona Creation' page to creation

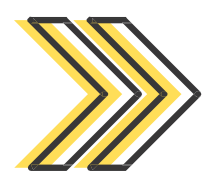

Make sure to select your profile type as 'H Only hosts have the option to create a pro

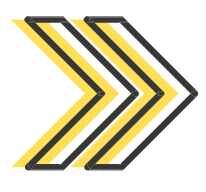

**Reminder**: you can create a Host profile if you are:

a Mentor

an Investor

an Incubator

a Corporate

an Accelerator or,

a Government body

#### The **Dashboard** is where you go to and begin creating **everything related to your Program**

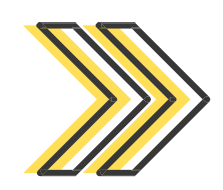

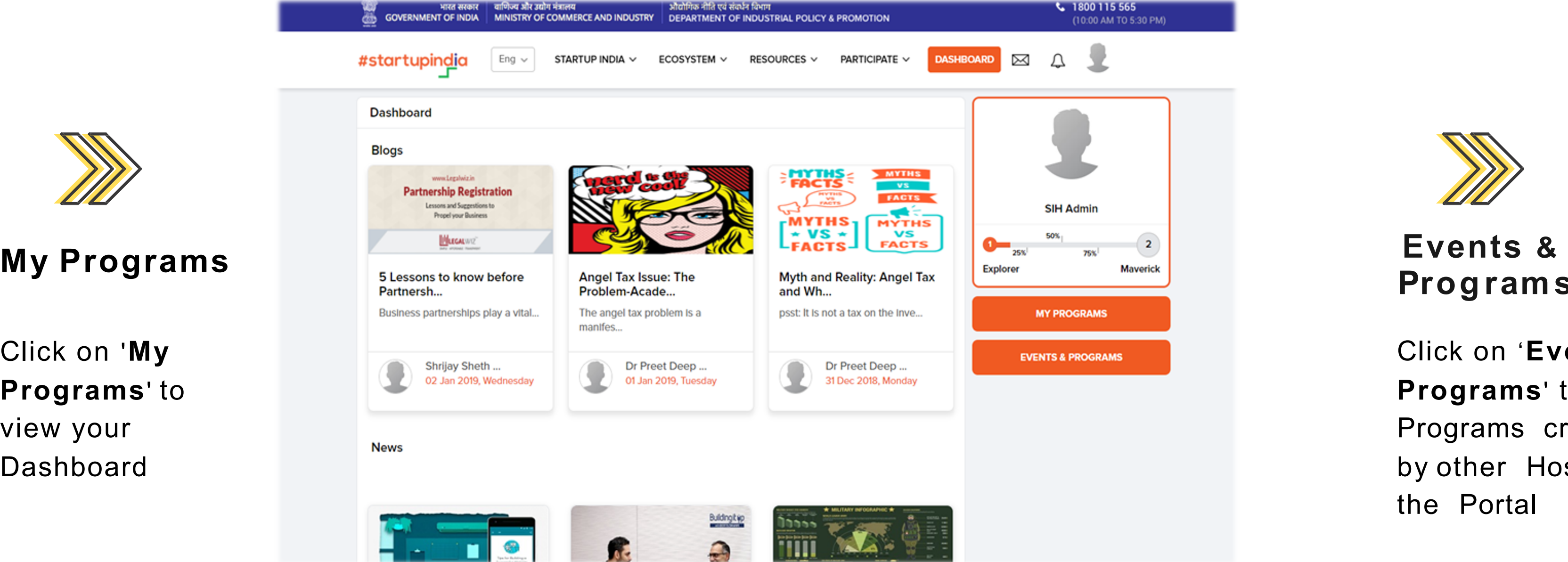

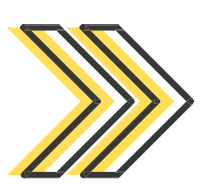

**Programs**

Click on '**My Programs**' to view your Dashboard

Click on '**Events & Programs**' to view Programs created by other Hosts on the Portal

*Latest blog posts, newsfeed, and stakeholder suggestions relevant to you are regularly updated on your Dashboard.*

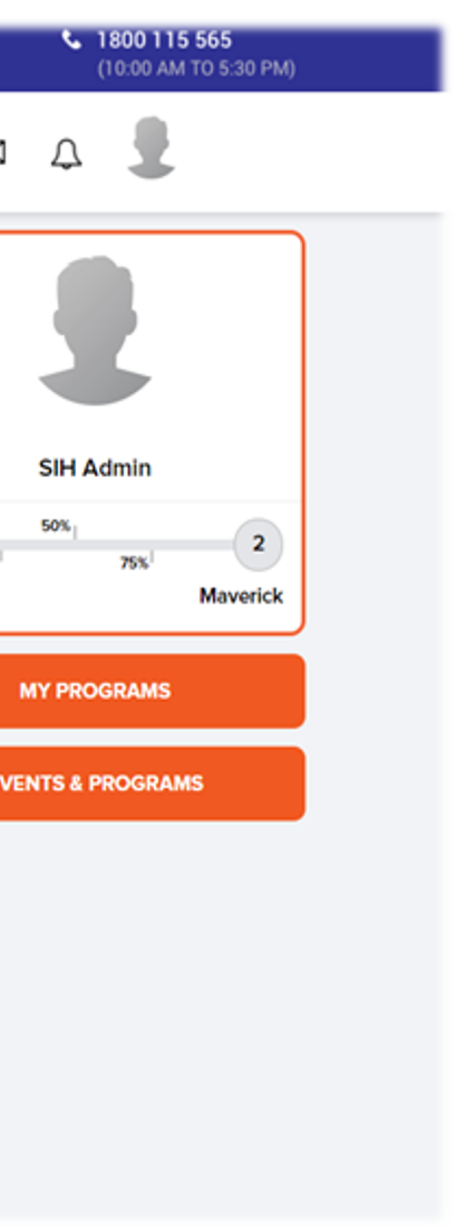

### 2. Visit Your Dashboard

**Challenge** 

**Accelerator Program** 

**Incubator Program** 

**Workshop / Event**

On selecting **My Programs** on your **Dashboard**, you will be taken to the first step of creating any Program, which is selecting the type of **Application** you wish to create

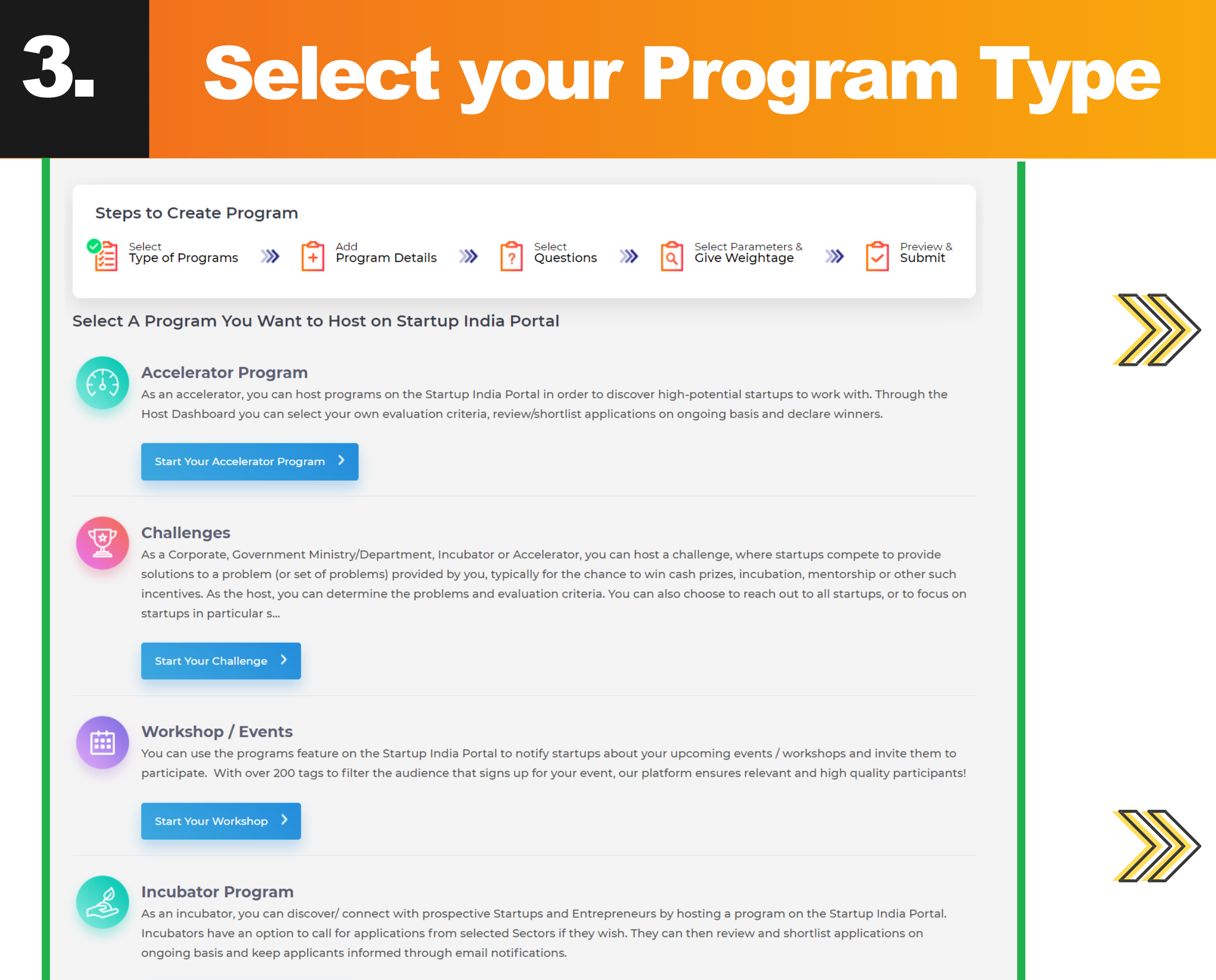

**Start Your Incubator Program** 

#### **Types of Programs we have for you:**

This is where you provide essential information regarding your program:

#### **Title & Overview**

**Relevant Stakeholders** (your target audience for the program)**, Eligibility Criteria, & Incentives**

**Timeline**

**Program SPOC details**

**Banner Image, Partners & Logos** 

**Social Media links** (if any)

**FAQs about the program**

### 4. Fill Out The Program Details

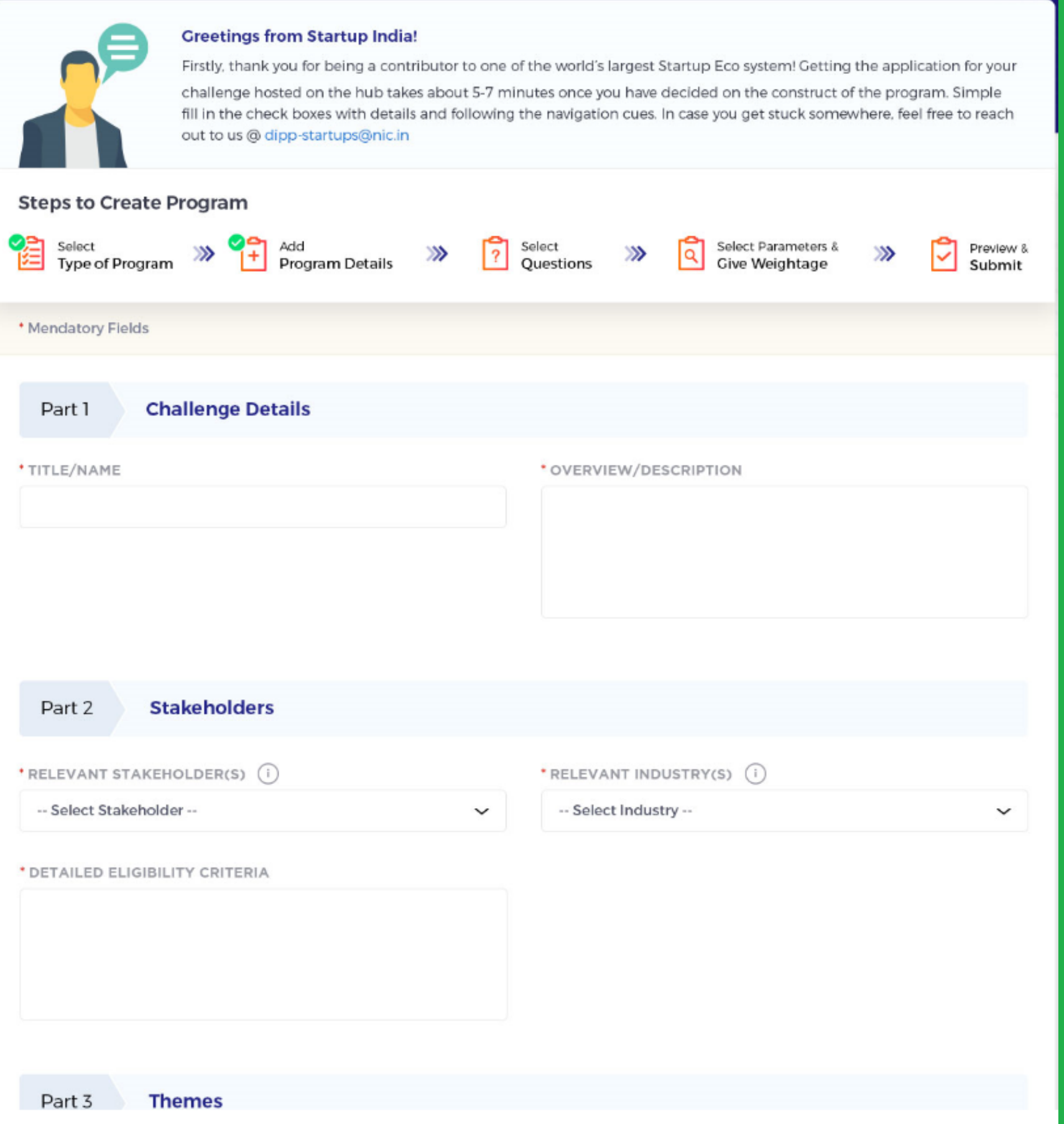

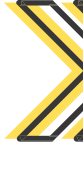

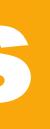

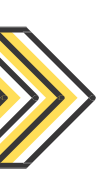

### Set Your Own Parameters

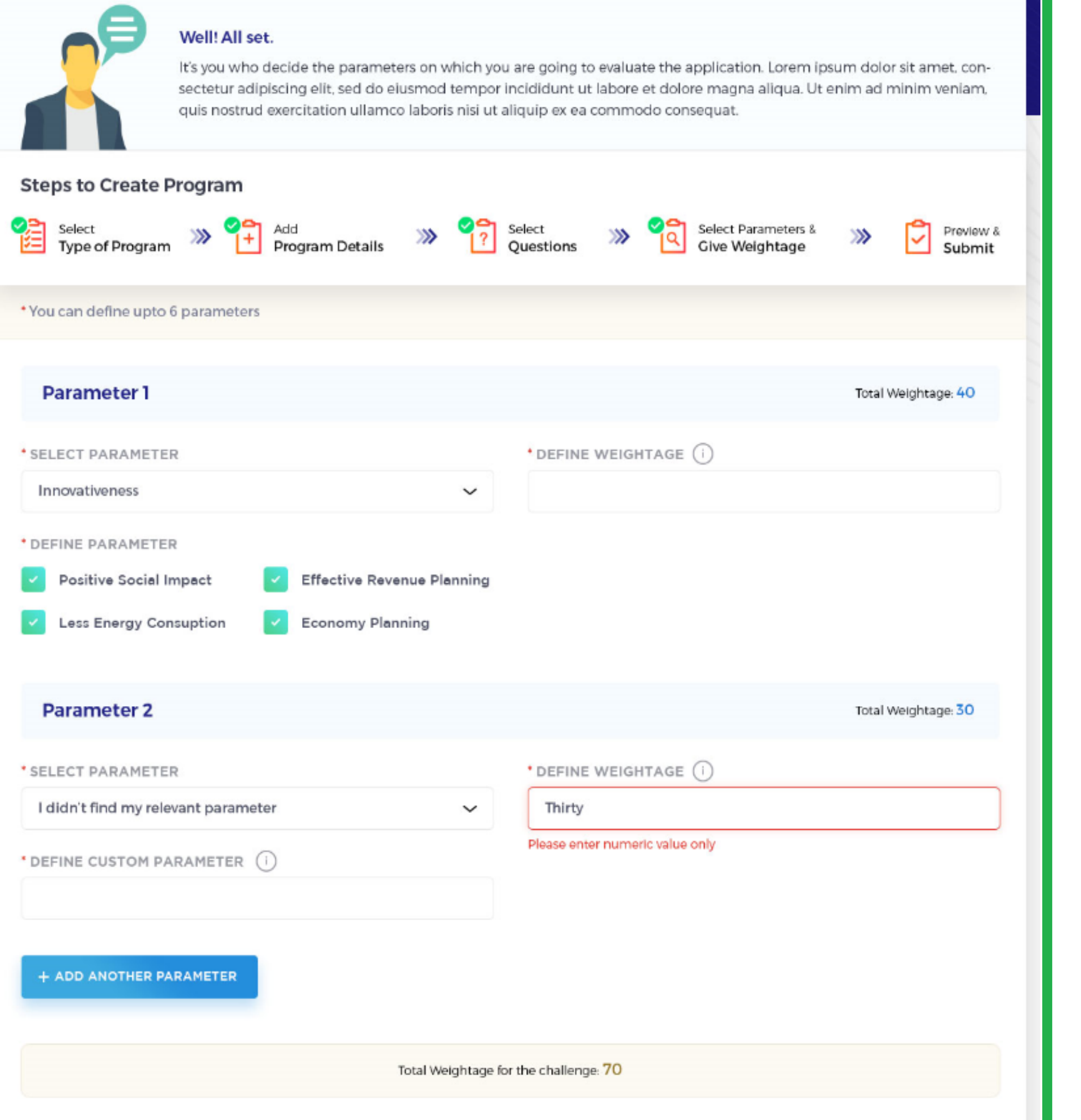

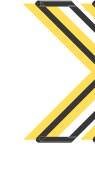

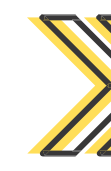

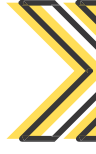

and the

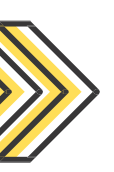

This is the section that allows you to **define the criteria for evaluating received applications**

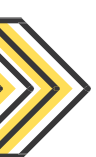

You can choose from existing parameters like **Innovativeness**, **Team Strength**, **Solution** or, define your own **Custom Parameter**

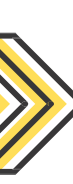

You can set the **Desired Weightage**  against each Parameter that will later be helpful in deciding the leading applications

### 6. Create your own Application form

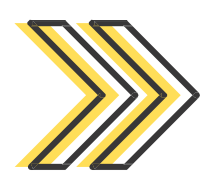

We have a plethora of questions to choose from. Categories have been provided for your convenience.

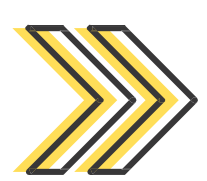

You can add your own questions in the form under the option '**Additional Questions**' which can be text, radio, dropdown, document or any other type!

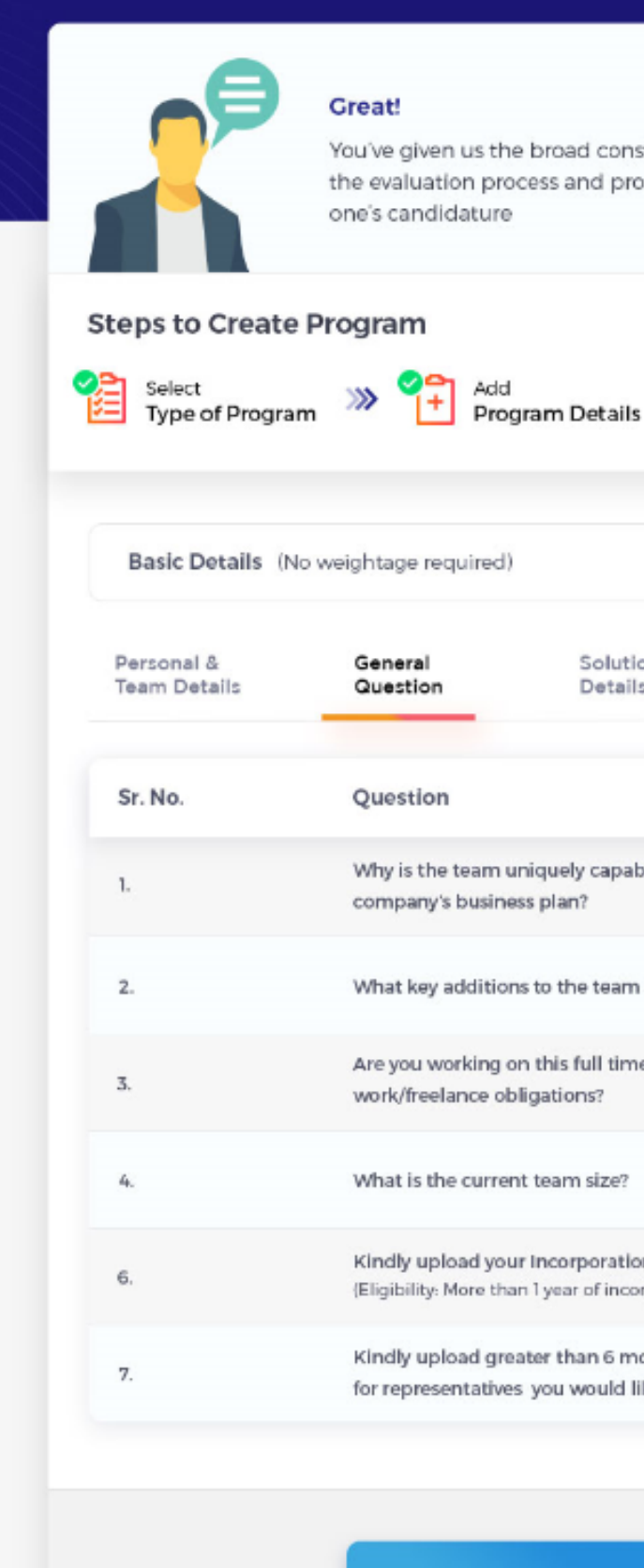

**SAVE AS DRAFT** 

**< PREVIOUS** 

truct, now lets get the finer details in place. Just select the questions you want as a part of oceed! Pro tip - Asking specific questions helps you get a better insights regarding some

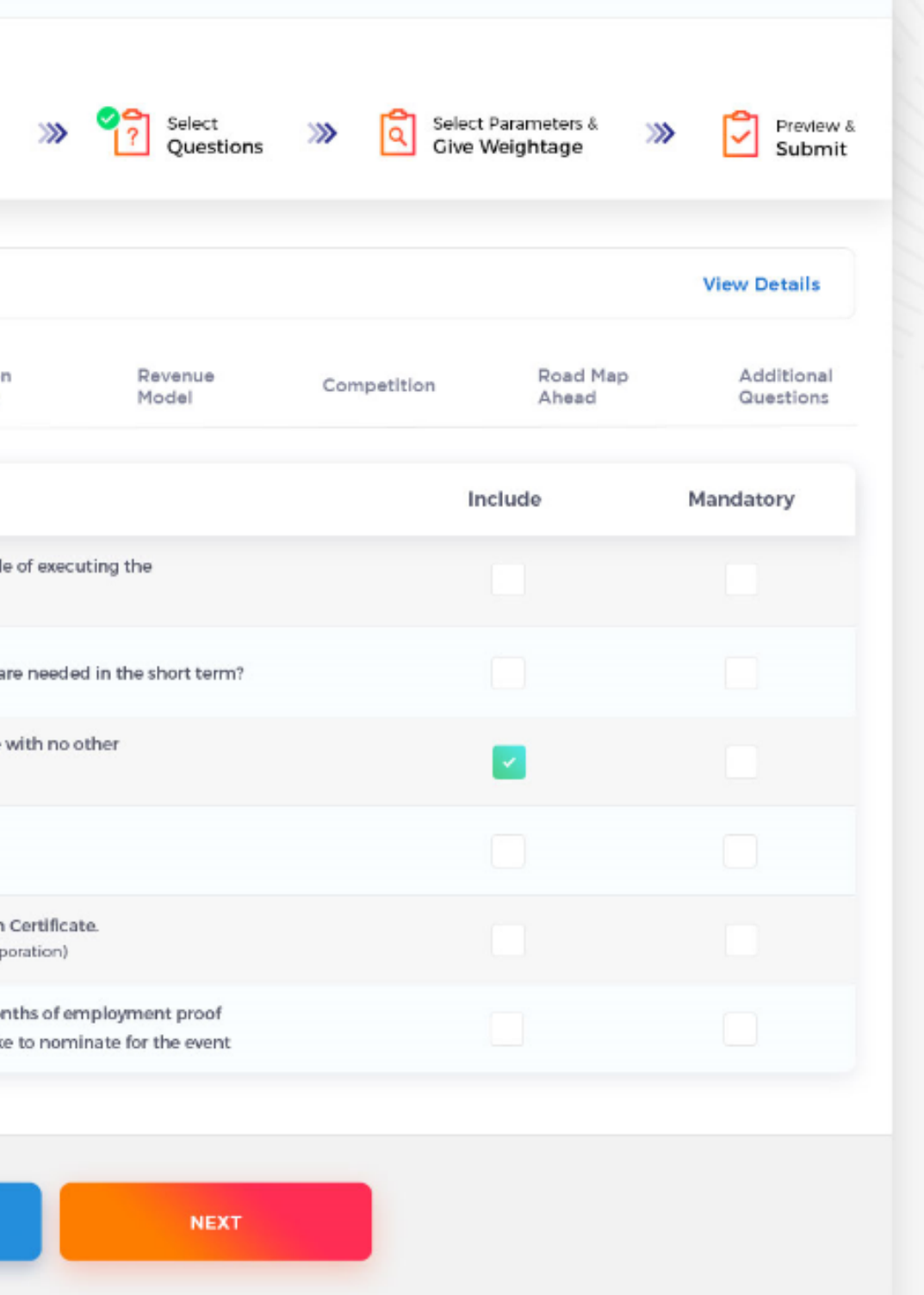

Unable to find the questions you're looking for?

### **Preview your Application & Submit**

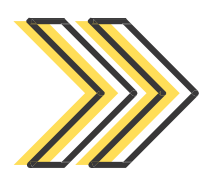

You are provided with the actual **Preview of the application** before submitting and how it would look to the users once live

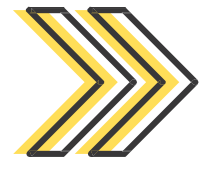

After a thorough check, you can click on the **Submit Button** for the Administrator to approve

This is just a preview. You need to pubish this for startups to apply.

#### **STARTUP INDIA-KALYANI EDTECH CHALLENGE**

Inviting tech-enabled innovative solu in the education sector.

Here's what's in store for yo

- USD 25,000 cash prize for the winner
- Incubation support for top three winners

#### Apply Before: 7<sup>th</sup> November 2019.

#### Startup India-Kalyani EdTech Challenge

Kalyani Group, an Indian multi-national with advanced technology, engineering and manufacturing capabilities. The group has wide range of products for crucial infrastructural sectors like Engineering Steel, Automotive, Industrial, Renewable Energy, Urban Infrastructure, Defence and Specialty Chemicals since 1965. With a footprint across India, Germany, Sweden, France & North America, the Group has an annual turnover of over USD 3billion.

Committing to sustainable development, through 'Pratham Pune Education Foundation'(PPEF), the group undertakes challenging tasks of making primary education accessible for economical and geographically strained part of the society. Over the 16 years since its inception, over 150,000 children have benefitted in Pune and also is an important catalyst for women empowerment

Education is the soul of society and it is the kindling of an eternal flame that represents the light of spirit, knowledge and victory. With this belief the group also established an institution for innovative learning in Pune - The Kalyani School. Keeping this vision in mind, Kalyani Group in collaboration with Startup India is inviting tech-enabled innovative solutions in the Education sector for the Startup India - Kalyani Edtech Challenge.

#### **Program Details**

#### DETAILED ELIGIBILITY CRITERIA

Startups registered with DPIIT or enterprising innovators with innovative ideas and a sustainable business model to create a larger impact with EdTech.

All applications must be accompanied by a pitch deck comprising (strictly less than 10 slides) -

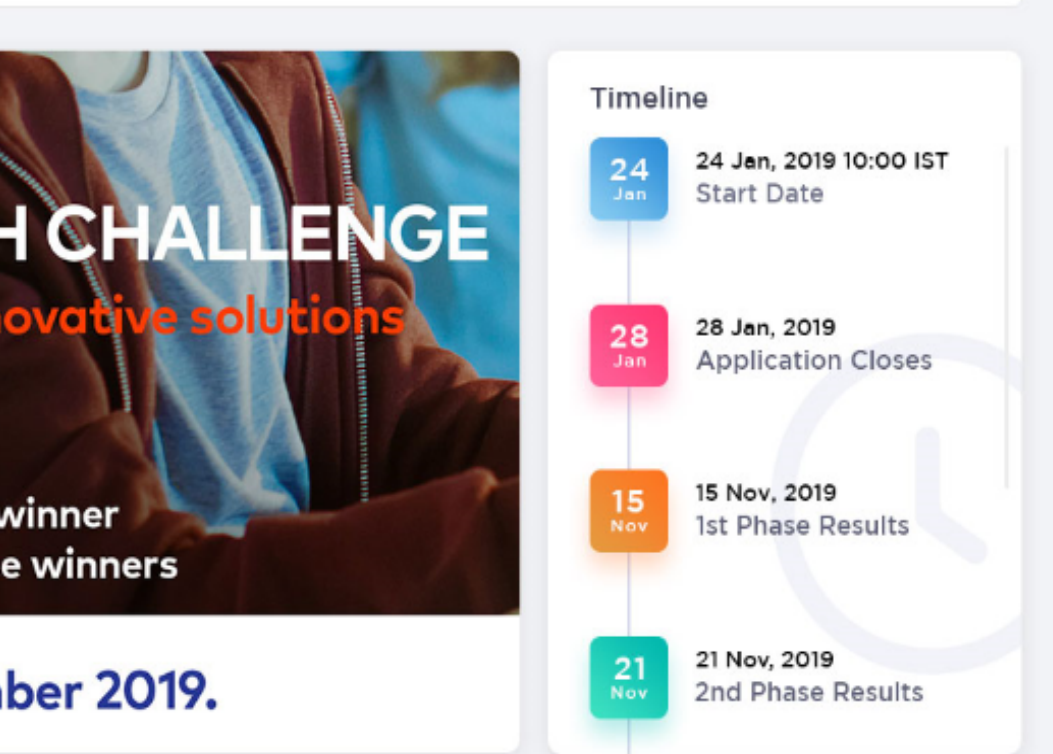

### 8. Manage your Applications on your Dashboard

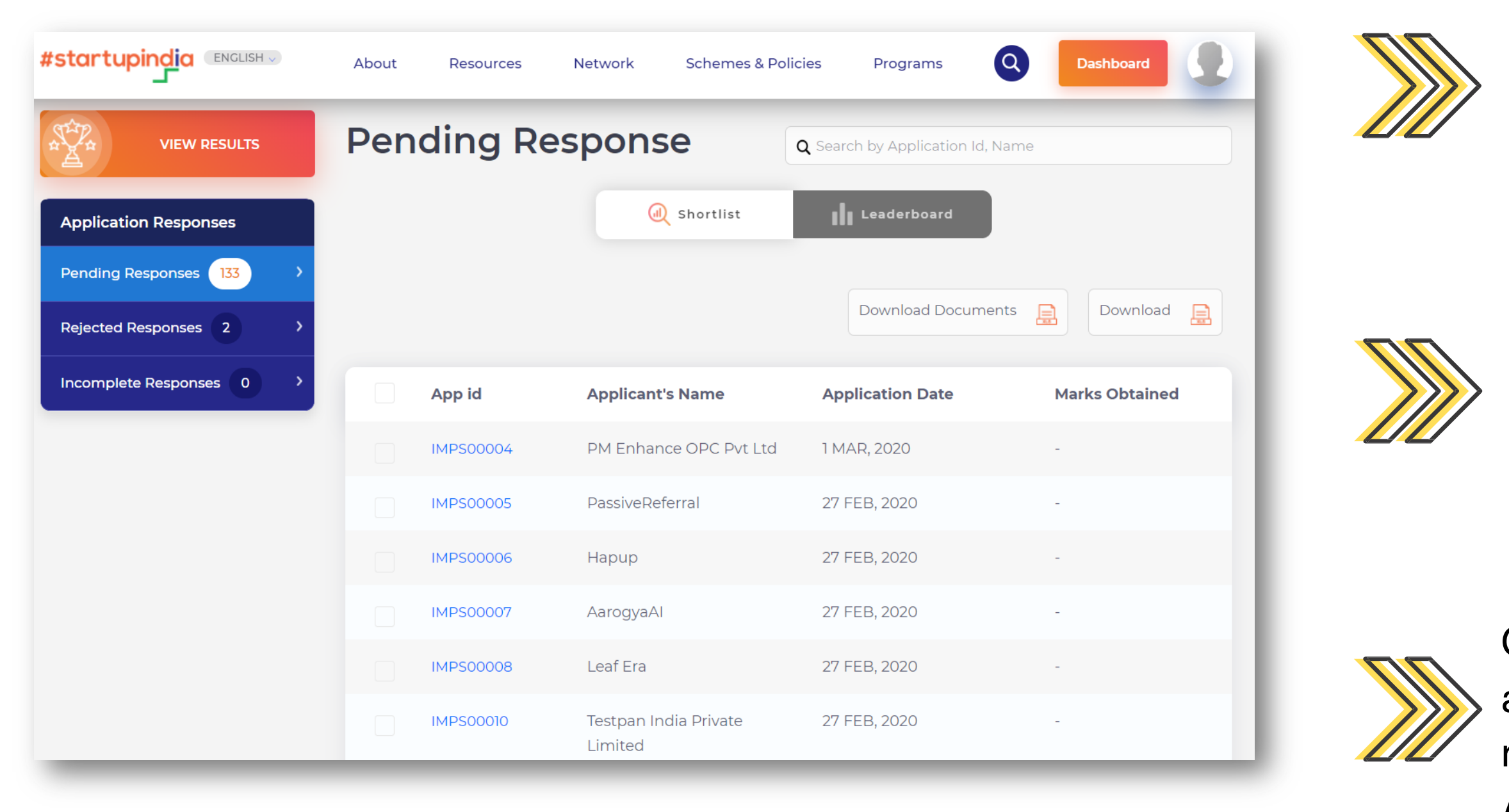

Once the Application is submitted, it will be vetted by the Admin, that takes **less than 48 hours!**

Once approved, the Application will go **live** on the portal for Startups and others to apply! You can manage entries on the Dashboard.

On your Dashboard, you can **Reject** irrelevant applications, **Mark them as Incomplete** if required, and most importantly, **Score the Applications online** basis the parameters previously set by you

### 9. Leaderboard | Declare Results

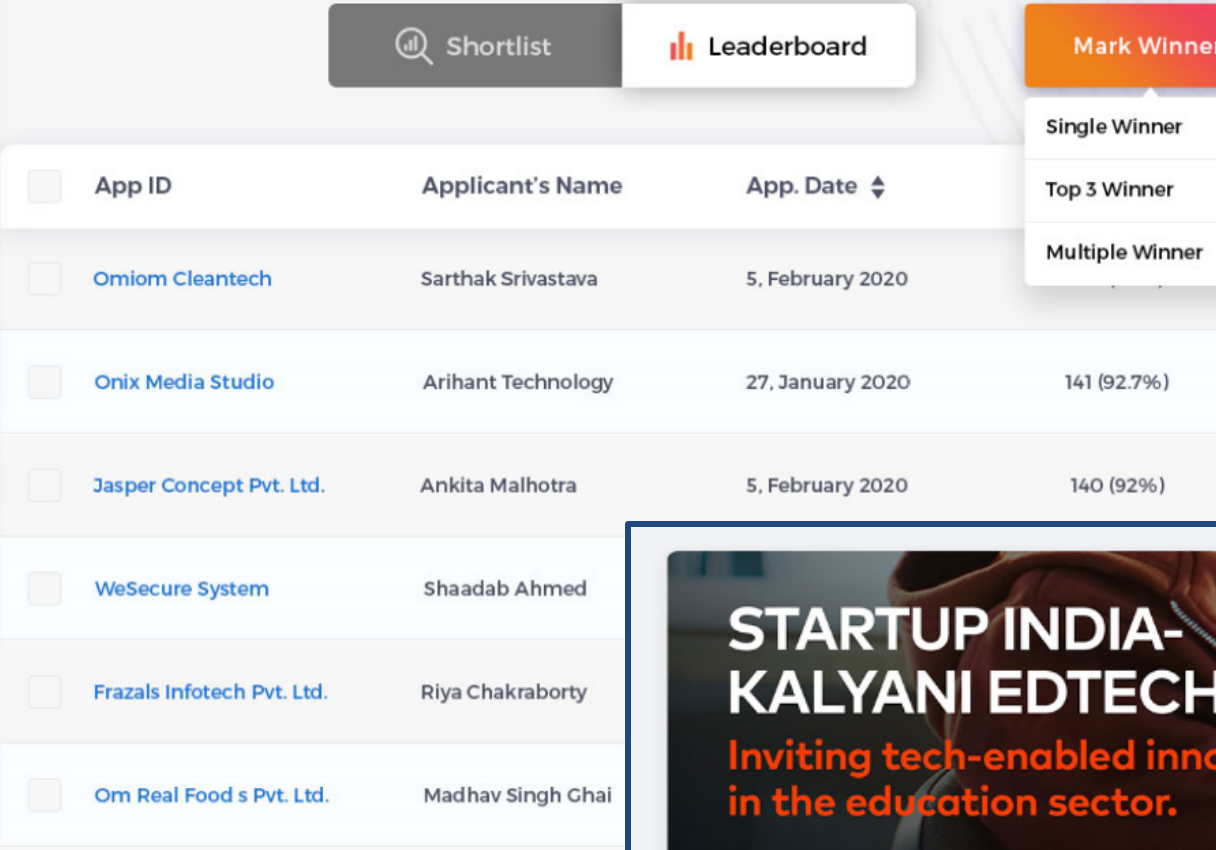

Nainusukh Tiwari

**R2 Ronbotronics** 

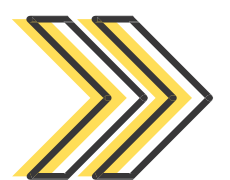

### **HALLENGE**

- USD 25,000 cash prize for the winner
- Incubation support for top three winners

Apply Before: 7<sup>th</sup> November 2019.

#### Startup India-Kalyani EdTech Challenge

Kalyani Group, an Indian multi-national with advanced technology, engineering and manufacturing capabilities. The group has wide range of products for crucial infrastructural sectors like Engineering Steel, Automotive, Industrial, Renewable Energy, Urban Infrastructure, Defence and Specialty Chemicals since 1965. With a footprint across India, Germany, Sweden, France & North America, the Group has an annual turnover of over USD 3billion. +Show More

#### Top 3 Winners

Results Published on: 21 Nov 2019

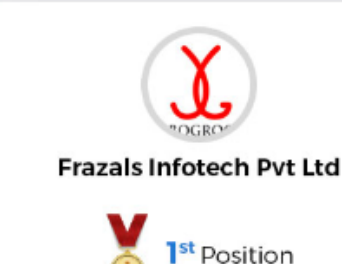

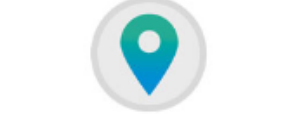

mCruiseOn Technologies Pvt. Ltd.

2<sup>nd</sup> Position

Timeline

24

28

15

24 Jan, 2019 10:00 IST

**Application Closes** 

1st Phase Results

2nd Phase Results

**Start Date** 

28 Jan, 2019

15 Nov, 2019

21 Nov, 2019

**Suresh Srinivasan** 

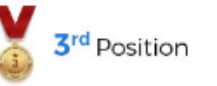

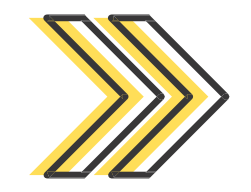

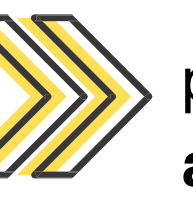

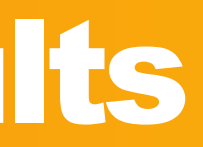

- You can switch tabs on the Dashboard & see the **leading applications** in the **Leaderboard** based on your online evaluation
- From the leaderboard, you can select your choice of winners (**Single, Top-3 or Multiple**) and **Declare Results** instantly!
- The results section shows a **brief** about the program and the **selected startups / applicants**. Their profile is linked as well in the results section

#### **LET'S CREATE A MORE INCLUSIVE & ENABLING ECOSYSTEM TOGETHER**

# startupindia

# **WELCOME T O OUR NETWORK**